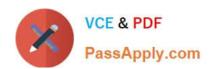

# PDT-101<sup>Q&As</sup>

**Essentials of Pardot for Digital Marketers** 

# Pass Salesforce PDT-101 Exam with 100% Guarantee

Free Download Real Questions & Answers PDF and VCE file from:

https://www.passapply.com/pdt-101.html

100% Passing Guarantee 100% Money Back Assurance

Following Questions and Answers are all new published by Salesforce
Official Exam Center

- Instant Download After Purchase
- 100% Money Back Guarantee
- 365 Days Free Update
- 800,000+ Satisfied Customers

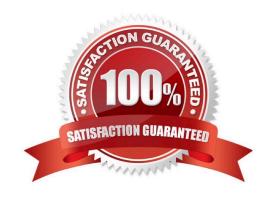

# https://www.passapply.com/pdt-101.html

2024 Latest passapply PDT-101 PDF and VCE dumps Download

### **QUESTION 1**

A form is created to automatically register prospects to a webinar upon submission.

Which automation tool should be used to accomplish this?

- A. Adding a completion action to register prospects on the form.
- B. Creating a segmentation rule to register prospects based on the form submission.
- C. Creating an automation rule to register prospects based on the form submission.
- D. Adding a form completion action as criteria for a dynamic list to be used as a recipient list.

Correct Answer: C

#### **QUESTION 2**

Viewing a pricing page is considered a valuable buying signal. LenoxSoft would like to be able to report on and segment prospects who have visited the pricing page. Which automation tool would best achieve this?

- A. Create a special campaign to track pricing page views.
- B. Create a Page Action set to Tag prospects as having viewing it and add them to a list.
- C. Create a Form with a Completion Action to send a pricing sheet.
- D. Create a Dynamic List based on page view to segment automatically.

Correct Answer: B

## **QUESTION 3**

Which three user role security limits can be added to an individual user account? (Choose three answers.)

- A. Max number of emails the user can send.
- B. Max number of prospects the user can manually delete.
- C. Max number of records a user can import.
- D. Max number of prospects the user can manually create.
- E. Max number of prospects the user can export.

Correct Answer: ACE

#### 201100t 7 ti 10 W 01. 7

## **QUESTION 4**

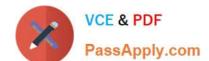

# https://www.passapply.com/pdt-101.html 2024 Latest passapply PDT-101 PDF and VCE dumps Download

What does Pardot use to track HTML email opens?

- A. A tracking link is used as soon as a prospect clicks to open the email.
- B. A tracking pixel loads on HTML emails when images are downloaded.
- C. Opens are only tracked if a link is clicked; otherwise they are NOT tracked.
- D. A tracking pixel loads on text emails when images are downloaded.

Correct Answer: B

### **QUESTION 5**

Which two events allow for a prospect\\'s Pardot campaign to be set? (Choose two answers.)

- A. When new prospects are imported into Pardot via a .csv file.
- B. When the Google Analytics connector is enabled within Pardot, which will associate prospects with third-party campaigns.
- C. When prospects are added to a static list.
- D. When a profile is associated with the prospects.

Correct Answer: AB

PDT-101 VCE Dumps

PDT-101 Study Guide

PDT-101 Braindumps